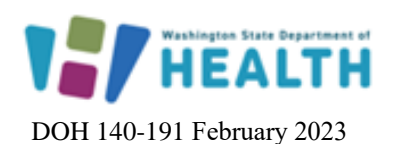

## **Washington State Cancer Registry Web Plus Account Registration Form** Phone: (360) 236-3682 Fax: (360) 359-7954

Website: <http://www.doh.wa.gov/wscr>

**Please provide primary and secondary account information (if applicable) to register for an account in Web Plus. The Washington State Cancer Registry will notify new users with account information by email.**

**Washington State Cancer Registry has added Web Plus as a service available within Secure Access Washington (SAW). In order to access Web Plus, you must have a SAW account. Please go to** [https://secureaccess.wa.gov](https://secureaccess.wa.gov/public/saw/pub/displayRegister.do) **and register for your SAW account and then complete this form and return it to us. A service code to access the Web Plus application will be sent along with your Web Plus account information once these steps are completed.** 

**Please scan and return this form via email to [WSCR@doh.wa.gov,](mailto:WSCR@doh.wa.gov) or fax to: 360-359-7954 ATTN: Washington State Cancer Registry.**

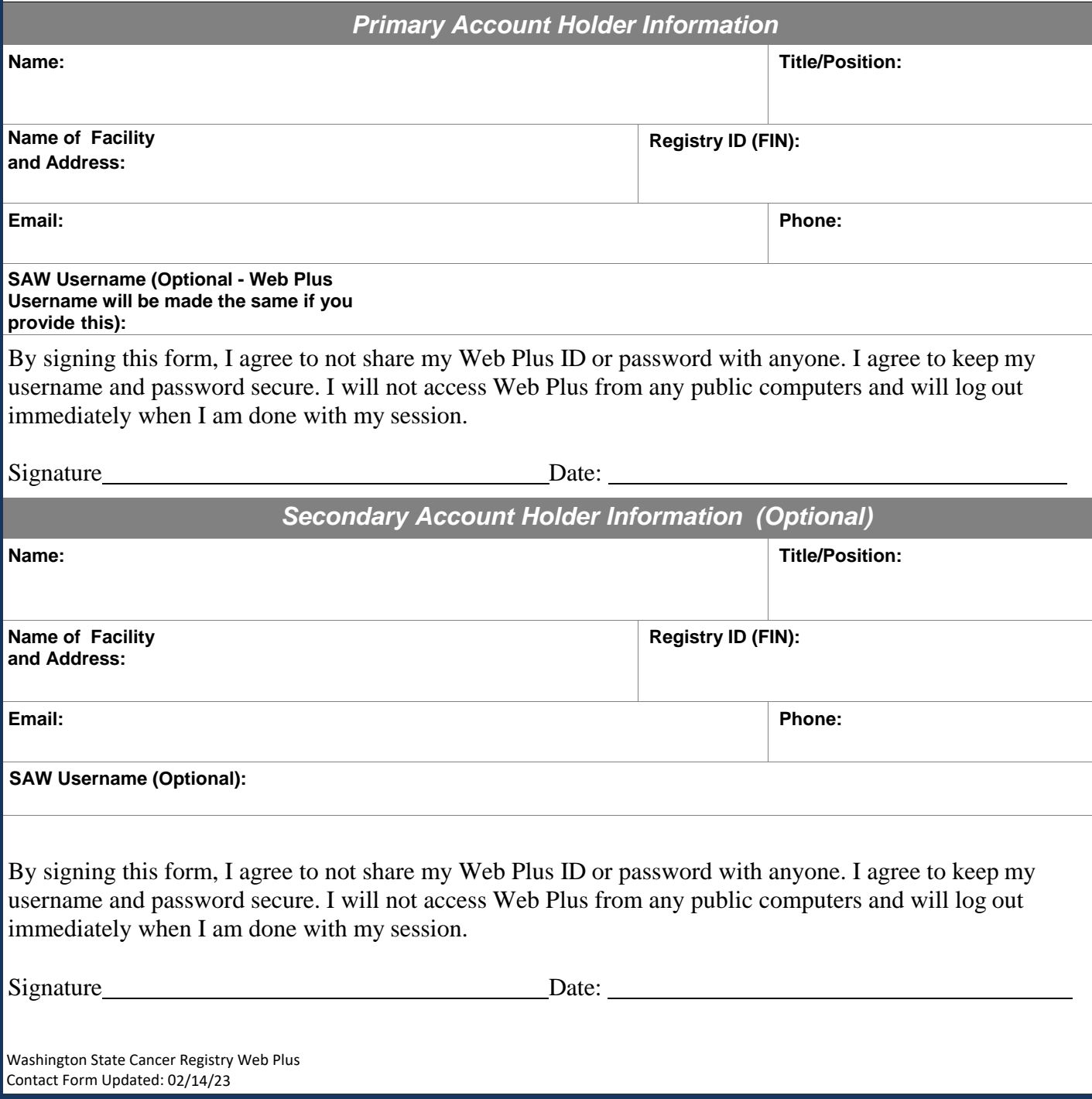